# هيجوت ةداعإو .37T IP رجتم ربع سكافلا السكاف

## المحتويات

[المقدمة](#page-0-0) [المتطلبات الأساسية](#page-1-0) [المتطلبات](#page-1-1) [المكونات](#page-1-2) [الاصطلاحات](#page-3-0) تقنية T.37 [عمارة](#page-4-1) [التطبيقات والميزات المتعلقة بالفاكس OnRamp](#page-4-2) [التطبيقات والميزات المتعلقة بالفاكس OffRamp](#page-5-0) [SMTP Prime](#page-5-1) [امتدادات بريد الإنترنت متعدد الأغراض \(MIME\(](#page-7-0) [TIFF](#page-8-0) [طوبولوجيا](#page-8-1) [رموز الرد على SMTP](#page-9-0) [معلومات ذات صلة](#page-10-0)

## <span id="page-0-0"></span>المقدمة

من أجل إرسال رسائل الفاكس عبر شبكات IP، يتم إستخدام ثلاثة أجهزة:

- الفاكس داخل النطاق يتم تشفير نغمات الفاكس رقميا بواسطة برنامج فك الترميز (codec) بنفس طريقة ترميز الصوت.
	- .38T—الفاكس في الوقت الفعلي من خلال شبكات IP
	- .37T—تخزين وإعادة توجيه (F&S (الفاكس على الإنترنت

لا تتمتع ميزة الفاكس داخل النطاق بشعبية كبيرة لأن هذه الطريقة غير فعالة. يرجع عدم الكفاءة هذا إلى برامج الترميز بمعدل منخفض وعدم القدرة على ترميز وتفريق نغمات الفاكس (والمودم) بدقة وأي أصوات أخرى غير كلامية. وبالتالي، من أجل إستخدام الفاكس داخل النطاق بكفاءة، يجب إستخدام برنامج ترميز بمعدل بت أعلى (32r.726G أو G.711). وهذا يجعل معدلات توفير النطاق الترددي العريض خارج المعادلة ويجعل خيار إرسال الفاكسات واستقبالها عبر شبكات البيانات أقل جاذبية.

.38T يقلل الحاجة إلى برامج ترميز عالية الجودة عند إرسال الفاكس عبر شبكات IP. بمجرد اتصال المكالمة وبدء مفاوضات الفاكس، تشارك كل بوابة في إرسال إشارات .30T باستخدام أجهزة الفاكس المحلية، ولكن التفاوض من نهاية إلى نهاية. وذلك لأنه يتم تشفير رسائل .30T إلى حزم وإرسال عبر شبكة IP. وبالمثل، يتم أيضا تشفير بيانات الصفحة وإعادة توجيهها عبر شبكة البيانات. لمزيد من التفاصيل حول ترحيل الفاكس T.38، ارجع إلى <u>[تكوين ترحيل](//www.cisco.com/en/US/tech/tk652/tk777/technologies_configuration_example09186a00800a4adf.shtml)</u> [الفاكس .38T باستخدام VoIP](//www.cisco.com/en/US/tech/tk652/tk777/technologies_configuration_example09186a00800a4adf.shtml).

.37T هو تحسين على .38T لأن .37T يسمح بإمكانيات F&S. يحتوي فاكس F&S على وضعي تشغيل:

● OnRamp —يستقبل رسائل الفاكس التي يتم تسليمها كمرفقات بريد إلكتروني

● OffRamp—يرسل رسائل بريد إلكتروني قياسية يتم تسليمها كرسائل فاكس

يتم إستلام رسائل البريد الإلكتروني بمرفقات تنسيق ملف صورة علامة تمييز (TIFF (فقط، لكن يتم إرسال رسائل البريد الإلكتروني كنص عادي، نص مدعوم، أو بمرفقات TIFF. تحتوي خدمة إرسال الفاكس F&S على قيمة نظرا لتكامل هذه الطريقة مع البريد الإلكتروني. يمكنك تكوين خوادم البريد الإلكتروني لإعادة المحاولة باستمرار حتى تنجح وتقديم خدمة الفاكس التي لا تكون مشغولة أبدا. يتيح إستخدام الأسماء المستعارة للبريد الإلكتروني وقوائم التوزيع إرسال فاكس واحد إلى عناوين بريد إلكتروني متعددة، وعلى العكس، لإرسال بريد إلكتروني واحد إلى أجهزة فاكس متعددة.

## <span id="page-1-0"></span>المتطلبات الأساسية

### <span id="page-1-1"></span>المتطلبات

يجب أن يكون قراء هذا المستند على دراية بما يلي:

- معرفة أساسية بالفاكس عبر IP (VoIP). لمزيد من المعلومات، ارجع إلى المستندات التي تحتوي على هذا المحتوى:[خدمات الفاكس](//www.cisco.com/en/US/docs/ios/solutions_docs/voip_solutions/Fax_ISD.html)[تطبيقات الفاكس عبر IP](//www.cisco.com/en/US/docs/ios/12_2/voice/configuration/guide/vvffax.html)
	- الوظائف الأساسية لبروتوكول نقل البريد البسيط (SMTP(. لمزيد من المعلومات، ارجع إلى [821 RFC](http://www.ietf.org/rfc/rfc821.txt) .

## <span id="page-1-2"></span>المكونات

للحصول على أحدث ميزات الفاكس ودعم الأجهزة، ارجع إلى [خدمات الفاكس من Cisco عبر دليل تطبيق IP](//www.cisco.com/en/US/docs/ios/12_3/vvf_c/cisco_ios_fax_services_over_ip_application_guide/faxapp.html) وملاحظات إصدار برنامج Cisco IOS software للإصدار قيد الاستخدام. بشكل عام، تتضمن الأنظمة الأساسية المدعومة ل T.37 ما يلي:

- $175x -$
- 36xx و 26xx
	- $37x5 -$
- 5300 و 5350 و 5400 و 5800 و 5850

يوفر هذا الجدول أرقام الأداء المتعلقة ببعض هذه الأنظمة الأساسية:

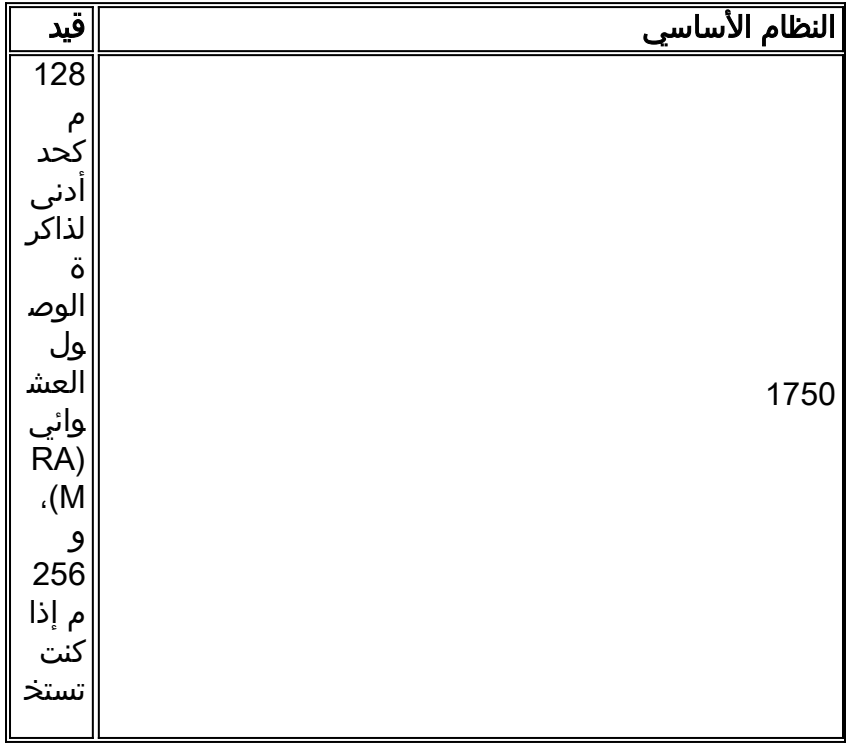

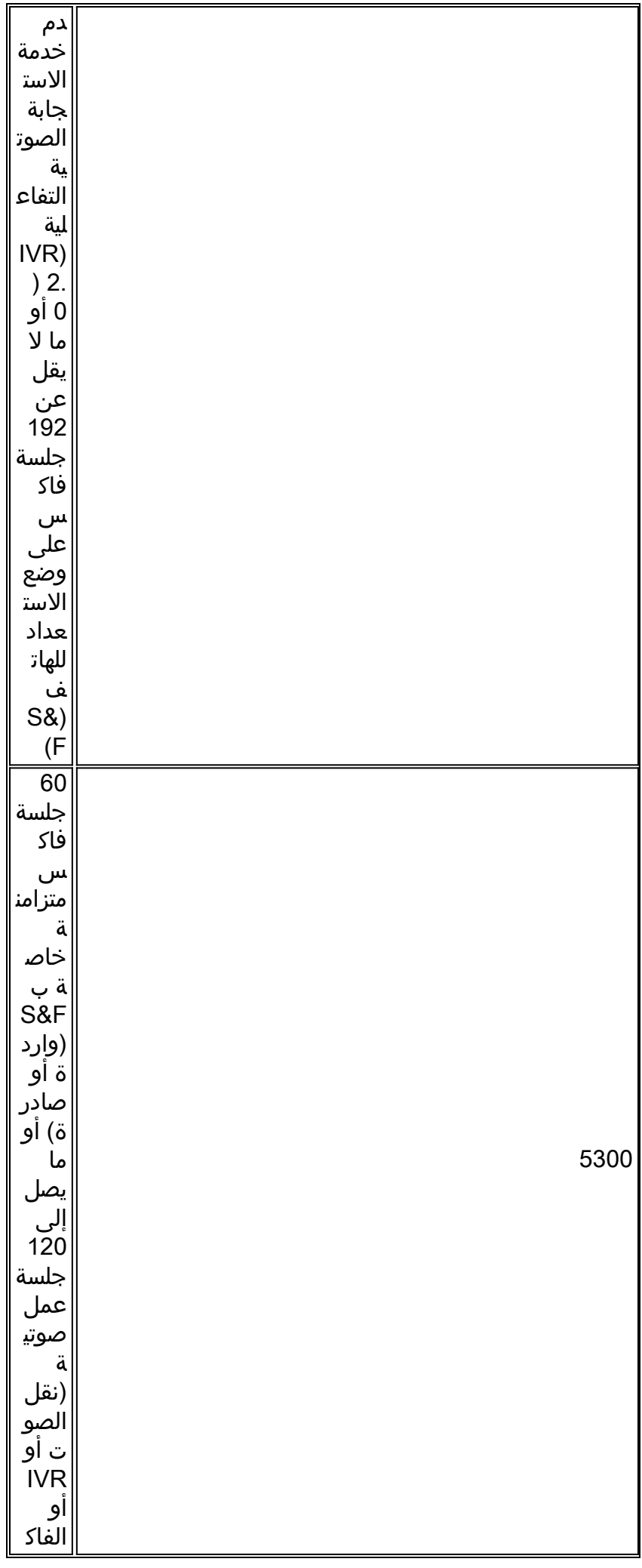

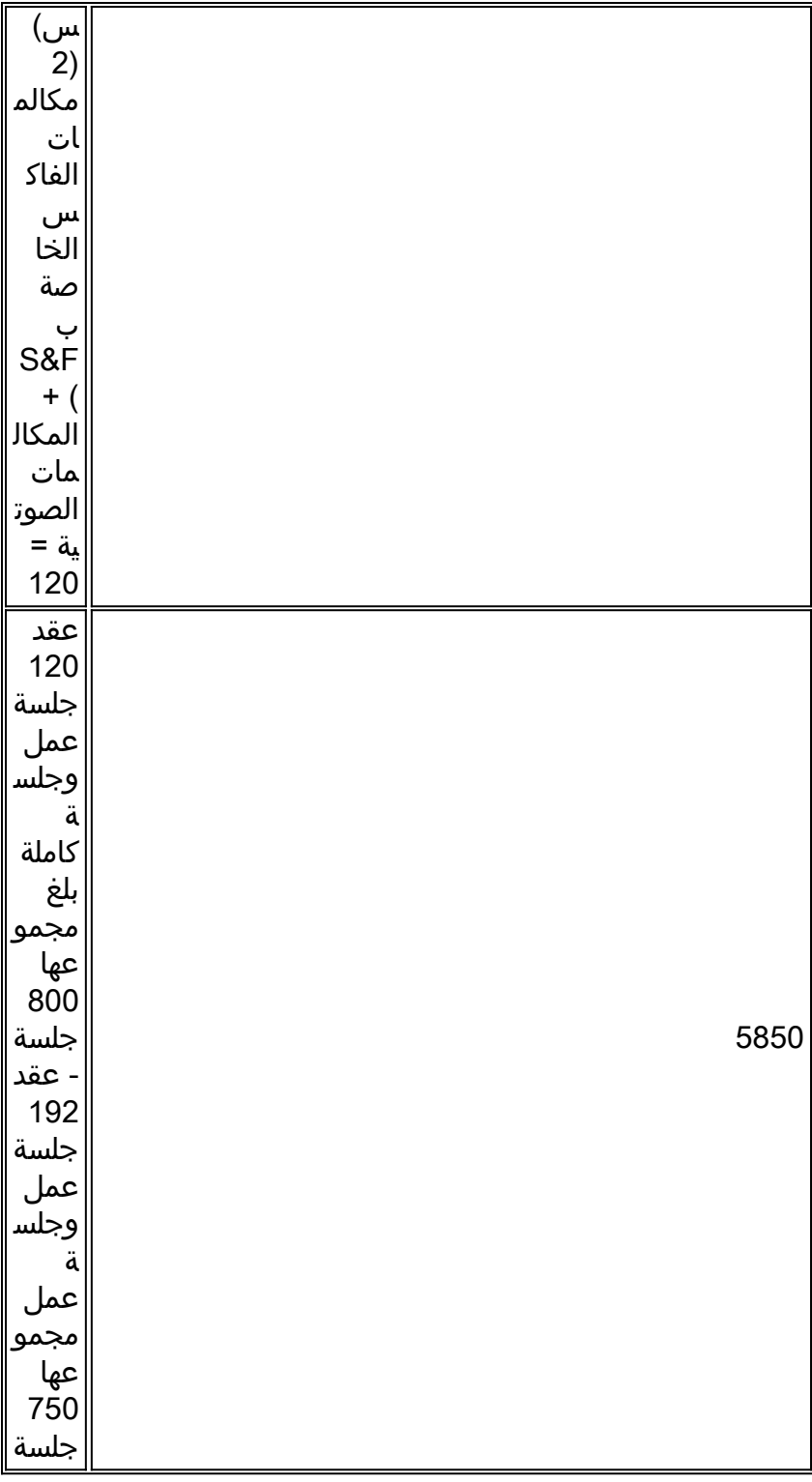

لأغراض هذا المستند، تم إستخدام هذه المكونات:

- T9(15)12.2 صيغة برمجية R cisco ios مع cisco 3660 .1
- T9(15)12.2 الإصدار ،Cisco IOS برنامج مع Cisco AS5300 .2
- T9(15)12.2 الإصدار ،Cisco IOS برنامج مع Cisco AS5350 .3
	- .4 خادم SMTP، الإصدار 5.0.2195.4453

### <span id="page-3-0"></span>الاصطلاحات

للحصول على مزيد من المعلومات حول اصطلاحات المستندات، ارجع إلى <u>اصطلاحات تلميحات Cisco التقنية</u>.

## <span id="page-4-0"></span>**تقنية T.37**

## <span id="page-4-1"></span>عمارة

.37T هو تطبيق يجلس فوق واجهة برمجة تطبيق التحكم في المكالمات (CCAPI (تماما كما هو الحال بالنسبة للتطبيق الافتراضي الذي يتم إستخدامه من خلال نقل الصوت عبر VoIP (IP (أو IVR. يتم استدعاؤه بواسطة إعداد التطبيق تحت نظير الطلب (إما بريد الوسائط المتعددة عبر MMoIP [IP [أو خدمة الهاتف القديمة العادية [POTS([. يستخدم .37T مفهوم نظير الطلب الهاتفي ل MMoIP (MOIP لمعلمات جلسة عمل البريد الإلكتروني الفردية مثل Disposition وإعلامات الرسائل.

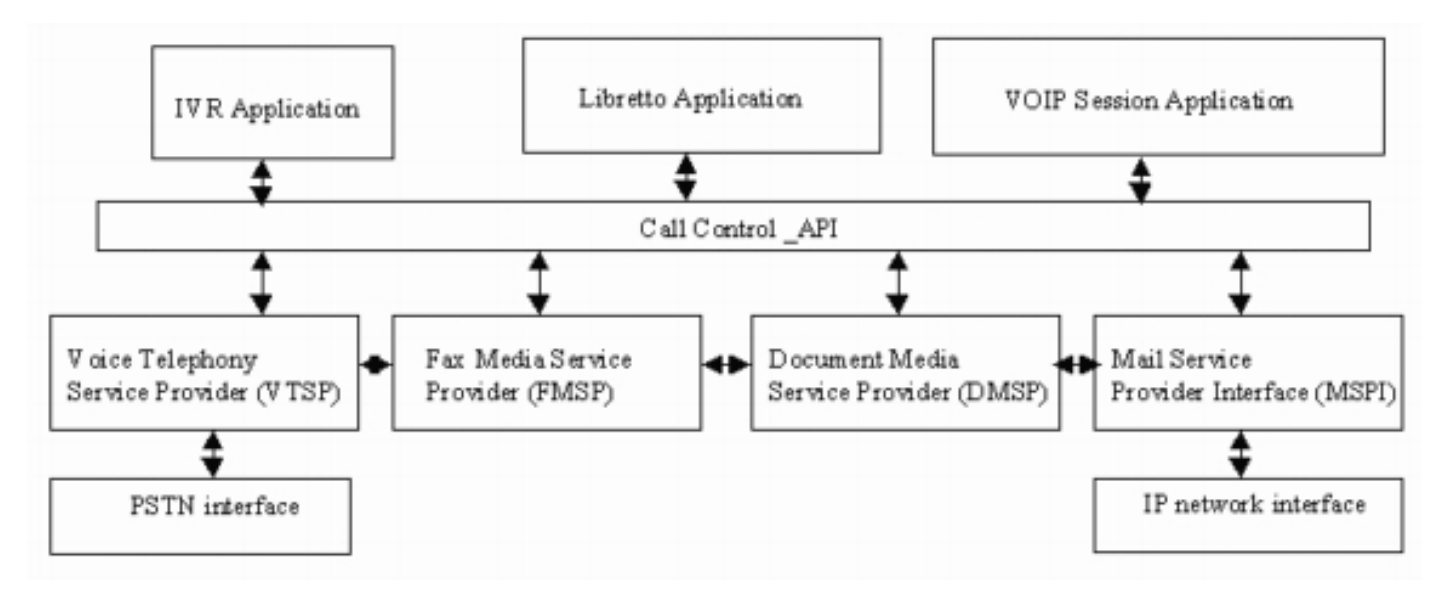

## <span id="page-4-2"></span>التطبيقات والميزات المتعلقة بالفاكس OnRamp

#### <u>ميزات OnRamp على بطاقات ميزة الصوت (VFC) وعلى الوحدات النمطية لمعالج الإشارة الرقمية (DSP) من</u> **NextPort**

تمتد التطبيقات المتعلقة بالفاكس F&S إلى ميزات معينة على [وحدات VFC الخاصة ب 5300AS](//www.cisco.com/en/US/products/hw/switches/ps863/products_user_guide_chapter09186a0080087248.html) وعلى [الوحدات](//www.cisco.com/univercd/cc/td/doc/product/software/ios122/122newft/122limit/122x/122xb/122xb_2/plfxrl5x.pdf) النمطية DSP عبر NP على AS5350 و AS5350 (المعروفة أيضا باسم تطبيق Libretto). هذه هي الميزات الرئيسية:

- يقبل إستدعاءات OnRamp جديدة من IVR أو مباشرة إذا لم تكن هناك حاجة إلى مصادقة
- يوفر احداث الإعداد والجسر والمعاملات مع موفر خدمة الهاتف الصوتي (VTSP) وموفر خدمة وسائط الفاكس (FMSP (وموفر خدمة وسائط المستندات (DMSP(
	- إنشاء ملف record\_fax للإشارة إلى معلومات محددة على الفاكس

#### ميزات FMSP ل OnRamp

- يوفر التدريب والتفاوض على مودم الفاكس
- يعمل على إلغاء تشفير إشارات الفاكس .30T من شبكة الهاتف المحولة العامة (PSTN(
	- يحول إشارات .30T إلى حزم .38T
	- مضمن ضمن ضمن بيانات بروتوكول مخطط بيانات المستخدم (UDP(
		- مستخرجات بيانات .4T، تتضمن رأس الحزمة
		- يوفر الشفافية تجريد البايت (تضمين إرتباط البيانات [DLE] DLE(
- يولد كشف نهاية الصفحة (DLE يتبعه ETX، وهو نهاية الدفق الذي يشير إلى نهاية تدفق البيانات الصوتية.) ●للفاكسات

● نسخ البيانات إلى المخازن المؤقتة وإدراج المخازن المؤقتة في DMSP

#### ميزات DMSP ل OnRamp

- تحويل بيانات الفاكس .4T إلى صور TIFF التي تستخدم مكتبات TIFF أو مكتبات النص
- يقبل المخازن المؤقتة من FMSP لتحويل TIFF عن طريق حدث قائمة انتظار IOS Cisco

### <span id="page-5-0"></span>التطبيقات والميزات المتعلقة بالفاكس OffRamp

#### ميزات FMSP ل OffRamp

- تنفيذ جميع عمليات بروتوكول الفاكس من الفئة الثانية
- يستلم .38T ربط من VTSP ويعدل هذه الحزم مرة أخرى إلى إشارات .30T
	- يستخرج بيانات .4T من بروتوكول .30T ويسلم بيانات إلى DMSP
		- يضيف بايت الشفافية (DLE(
		- إنشاء إشارة نهاية الصفحة (ETX DLE(
		- إدراج وحدات بت التعبئة (للحد الأدنى من وقت بند المسح)
			- إرسال البيانات في قائمة انتظار الأغطية أو الحمولة

#### ميزات DMSP ل OffRamp

- معالجة المخازن المؤقتة للبيانات من FMSP
- يقوم بإجراء إستدعاءات لمحرك TIFF لتحويل بيانات TIFF او النص (الراس) إلى تنسيق بيانات الفاكس T.4 (يتجاوز الخطوط لكل صفحة، دقة الوضوح، والترميز)
	- يعالج إدارة المخزن المؤقت لمحرك TIFF

#### ميزات محول النص إلى الفاكس ل OffRamp

- معالجة المخازن المؤقتة للبيانات من DMSP
- يقوم بإجراء المكالمات إلى "النص" إلى "محرك الفاكس" من أجل تحويل بيانات النص إلى تنسيق بيانات الفاكس (يقوم بتمرير الخطوط لكل صفحة، دقة الوضوح، والترميز)
	- يعالج إدارة المخزن المؤقت للنص إلى محرك الفاكس

#### ميزات OffRamp على VFC وعلى وحدات DSP الخاصة ب NP

- أحداث الإعداد والجسر والمعاملات باستخدام VTSP و FMSP و DMSP
- إنشاء أحداث المحفوظات أو الاستدعاء النشطة باستخدام قاعدة معلومات الإدارة
	- fax\_records و fax\_payload ملفات إنشاء●

#### <span id="page-5-1"></span>SMTP Prime

الهدف من بروتوكول SMTP هو تسليم البريد الإلكتروني بشكل موثوق وفعال. يعالج SMTP طلب بريد بهذا النموذج الأساسي:

- تم إعداد قناة إرسال ثنائية الإتجاه بين المرسل والمستلم.
- يقوم المرسل بإنشاء أوامر SMTP التي يتم إرسالها إلى المستلم.
	- يستجيب المستقبل باستخدام ردود SMTP.

## أوامر SMTP

هذه هي أوامر SMTP الشائعة:

ملاحظة: الأوامر غير حساسة لحالة الأحرف (على سبيل المثال، البريد=MaiL(. للحصول على قائمة بأكملها، ارجع إلى القسم 4.1 من <u>RFC 821</u> .

Helo—يحدد المرسل-SMTP إلى المستلم-SMTP. يحدد المستقبل-SMTP نفسه في الرد OK. يجب أن تكون ● الرسالة الأولى في تبادل SMTP إذا كانت ملحقات الخدمة غير مدعومة.

```
vdtl-5300-7a#telnet 172.18.106.36 25
                               Trying 172.18.106.36, 25 ... Open
  ,testlab-smtp.testlab-t37.com Microsoft ESMTP MAIL Service 220
Version: 5.0.2195.4453 ready at Tue, 5 Mar 2002 12:08:24 -0500 
                                 <mail from:<tom@testlab-t37.com
                                      Send hello first 5.5.2 503
```
- EHLO—يستخدم بدلا من الأمر HELO لبدء جلسة من عميل يدعم ملحقات خدمة SMTP. إذا لم يعتمد الخادم ملحقات الخدمة، يقوم الخادم بإنشاء إستجابة خطأ.
	- ال**بريد**—بدء حركة بريد. يحتوي حقل الوسيطة على العنوان الذي يأتي منه البريد الإلكتروني (مثل علبة بريد المرسل).
	- RCPT—يحدد مستلم البريد الإلكتروني. يتم تحديد العديد من المستلمين بواسطة أوامر متعددة (مثل الحقل إلى:).
		- **البيانات**—بيانات البريد (مثل نص البريد الإلكتروني). تشير نقطة في السطر نفسها (تسلسل الأحرف <CRLF>.<CRLF>) إلى نهاية البيانات.
			- الإرسال—بدء تسليم رسالة البريد.
			- إنهاء يغلق جلسة SMTP. لازم رد موافقة قبل تسكر القناة.

#### ردود SMTP

يجب أن يقوم كل أمر SMTP بإنشاء رد واحد تماما. تتألف ردود SMTP من رقم مكون من ثلاثة أرقام يتبعه نص. تشير الأرقام إلى الحالة التي سيتم إدخالها بعد ذلك، والنص هو الرد الذي تم فك ترميزه والمقصود أن يقوم المستخدم بتصحيح الأخطاء. للحصول على قائمة كاملة من رموز الرد على SMTP، راجع قسم [رموز الرد على SMTP](#page-9-0) بهذا المستند. تمت إضافة أكواد حالة النظام المحسنة التي سيتم إستخدامها مع إعلامات حالة التسليم (DSN) مع <u>[RFC](http://www.ietf.org/rfc/rfc1893.txt?number=1893)</u> [1893](http://www.ietf.org/rfc/rfc1893.txt?number=1893) للحصول على ردود معينة، توفر هذه الرموز المحسنة معلومات أكثر تفصيلا حول المعاملة. لمزيد من المعلومات حول هذا الأمر، ارجع إلى قسم "تفاصيل SMTP" في <u>RFC 821</u> .

#### نموذج جلسة

في هذا مثال، ببساطة Telnet إلى ال SMTP نادل وأمر إصدار. لا يتم إستخدام عملاء البريد الإلكتروني لإرسال البريد الإلكتروني. تعد الألفة مع هذه الأوامر وتدفق الرسائل أمرا مهما عند تصحيح أخطاء F&S من الفاكس على البوابات. وتساعد هذه المعرفة على التخلص من قطع اللغز.

- أوامر المرسل مسبوقة ب S.:
- ردود المتلقي مسبوقة ب R.:
	- رموز الرد بأحرف مائلة.
- توجد أوامر SMTP في علامات اقتباس.
	- رموز حالة النظام باللون الغامق.

**vdtl-5300-7a#**telnet 172.18.106.36 25 Trying 172.18.106.36, 25 ... Open **R:** *220* testlab-smtp.testlab-t37.com Microsoft ESMTP MAIL Service, Version: 5.0.2195.4453 ready at Tue, 5 Mar 2002 12:10:01 -0500 **S:** "helo" testlab-t37.com <**R:** *250* testlab-smtp.testlab-t37.com Hello [15.80.7.11] **S:** "mail" from:<tom@testlab-t37.com **R:** *250* **2.1.0** tom@testlab-t37.com....Sender OK <**S:** "rcpt" to:<john@testlab-t37.com **R:** *250* **2.1.5** john@testlab-t37.com "**S:** "data **R:** *354* Start mail input; end with <CRLF>.<CRLF> Subject: This is a test email sent from telnetting to the SMTP server on port 25 From: Tom Jackson هذا بريد إلكتروني مرسل من Tom إلى John على خادم smtp-testlab بواسطة Telnet إلى المنفذ 25 على الخادم، حيث يتم إستخدام أوامر SMTP فقط من سطر الأوامر:

**R:** *250* **2.6.0** <testlab-smtpeYrQz0ek6He00000002@testlab-smtp.testlab-t37.com> Queued mail for delivery "**S:** "quit **R:** *221* **2.0.0** testlab-smtp.testlab-t37.com Service closing transmission channel

> [Connection to 172.18.106.36 closed by foreign host] **#vdtl-5300-7a**

#### <span id="page-7-0"></span>امتدادات بريد الإنترنت متعدد الأغراض (MIME(

يحدد <u>RFC 821</u> بروتوكول SMTP، والذي يعد بروتوكولا مستقلا عن نظام الإرسال الفرعي المعين ويتطلب قناة تدفق بيانات مرتبة فقط يمكن الاعتماد عليها. يحدد [822 RFC](http://www.ietf.org/rfc/rfc822.txt) البريد، وهو معيار لتنسيق الرسائل النصية عبر الإنترنت الخاصة بوكالة مشاريع البحث المتقدمة (ARPA(. يعتبر كلا الوثيقتين إشارات ممتازة إلى ميزة تفضيل نفسك عبر بروتوكول SMTP. يزيل MIME العديد من القيود التي يضعها [822 RFC](http://www.ietf.org/rfc/rfc822.txt) على متن رسائل البريد الإلكتروني. يتيح MIME الخيارات التالية:

- مجموعات احرف اخرى غير US-ASCII
	- نص مغنى
		- الصور
		- الصوت
	- رسائل أخرى (مغلفة بشكل موثوق)
		- ملفات tar
		- بوستسكريبت
	- مؤشرات إلى الملفات القابلة ل FTP

يمكن لفاكس F&S من Cisco معالجة رسائل البريد الإلكتروني باستخدام أنواع المحتوى التالية:

- نص عادي
- نص مغنى
- مرفق الصورة (ملف تخصيص TIFF F [TIFF-F])

هناك العديد من الطرق لترميز نص أو مرفق بريد إلكتروني. يمكن أن تتعامل الفاكس F&S من Cisco مع رسائل البريد الإلكتروني المشفرة باستخدام الخيارات التالية:

- 7 بت
- 8 بت
- القاعدة 64
- قابل للطباعة حسب السعر

## <span id="page-8-0"></span>TIFF

TIFF تم تطويره من قبل Adobe لوصف بيانات الصورة التي تأتي بشكل نموذجي من الماسحات الضوئية، منجبات الإطارات، وبرامج الطلاء أو تصحيح الصور. تنسيق TIFF هو تنسيق غني بالميزات للغاية مع الإمكانات التالية:

- يصف بيانات المستوى الثنائي، الدرجات الرمادية، ألوان اللوح، واللون الكامل للصورة
	- يسمح بعدة أنظمة ضغط
	- تسمح بإدراج معلومات خاصة أو خاصة الغرض

هناك العديد من الخيارات والطرق المختلفة لاستخدام TIFF من أجل تشفير البيانات. تأخذ بوابات Cisco T.37 مرفق TIFF وتحول ذلك المرفق إلى فاكس خاص بتطبيقات OffRamp. ومع ذلك، يجب أن يتوافق تنسيق TIFF مع ملف التعريف F، وهو وضع الفاكس الممتد الأبيض والأسود. يتم وصف F-TIFF في [2301 RFC](http://www.ietf.org/rfc/rfc2301.txt?number=2301) . يدعم F-TIFF أجهزة تشفير Huffman المعدلة (MH(، والقراءة المعدلة (MR(، والترميز المعدل للقراءة المعدلة (MMR(.

## <span id="page-8-1"></span>طوبولوجيا

في هذا المستند، يتم إستخدام الرسم التخطيطي للشبكة كمخطط للشبكة.

ملاحظة: تعمل بوابة a-5300-7VDTL كبوابة OnRamp، و a-5350-8VDTL تعمل كبوابة OffRamp.

للحصول على تكوين كل بوابة وتصحيح أخطائها، ارجع إلى الروابط التالية:

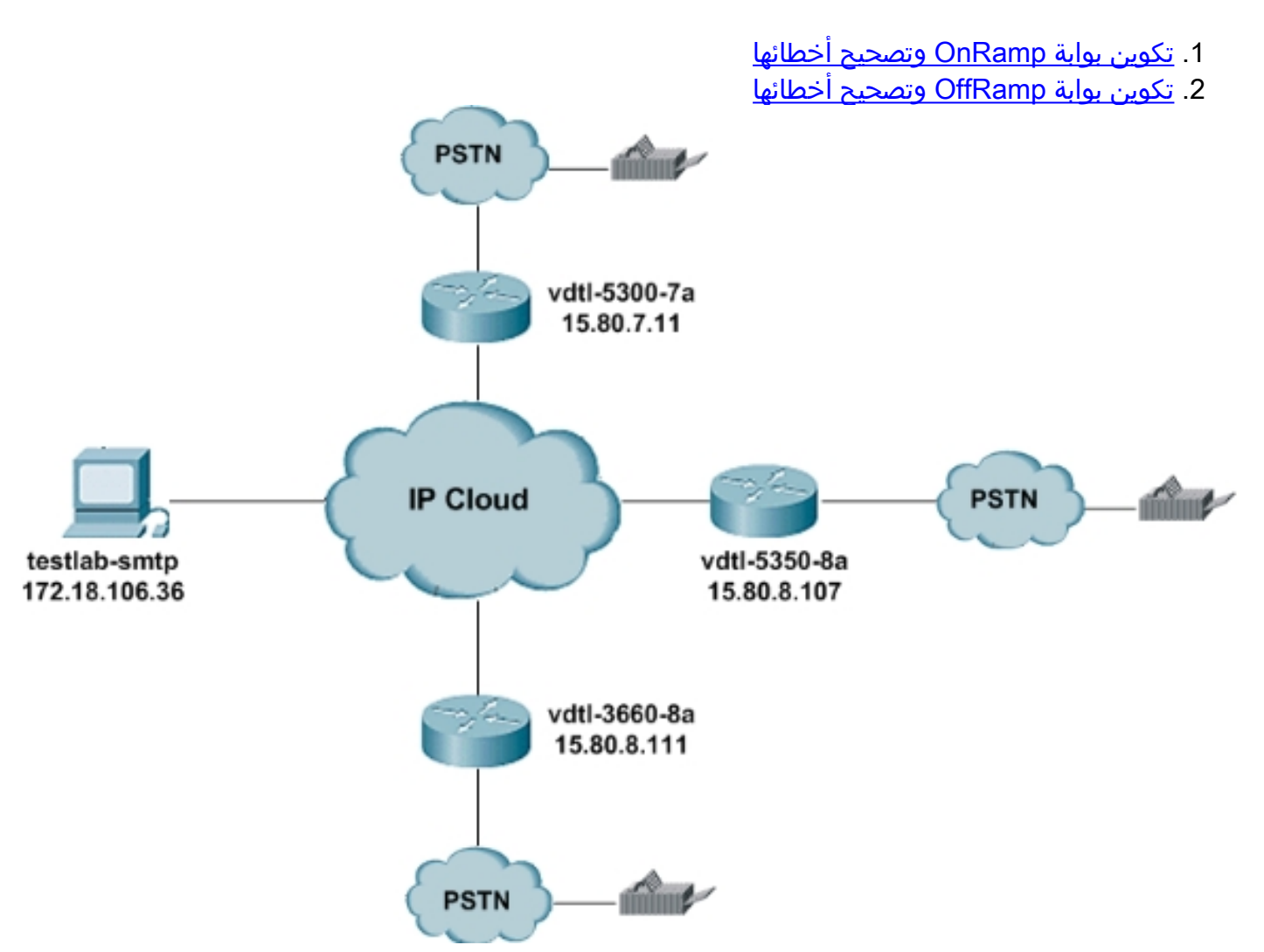

يقدم هذا القسم تلميحات سريعة حول كيفية إستخدام خادم البريد الإلكتروني الخاص ب Exchange هذا. هناك عدة خيارات عند الوصول إلى خادم البريد الإلكتروني:

● يمكن الوصول إلى حسابات Email—HTTP باستخدام أي مستعرض ويب.

• IMAP4 و POP3–إعداد اي عميل بريد إلكتروني للاتصال ب testlab-smtp.cisco.com.

يحتاج كل من يريد الوصول إلى الخادم إلى حساب، لذلك يجب على مسؤول الشبكة إنشاء هذه الحسابات للمستخدمين. أسماء المستخدمين وكلمات المرور الافتراضية لخادم SMTP في هذا المستند، smtp-testlab، هي اسم مستخدم كل فرد (كلا من اسم المستخدم وكلمة المرور متماثلان). المجال هو testlab-t37.com.

يمكن إرسال البريد الإلكتروني من أي مكان من حساب البريد الإلكتروني هذا. لذلك، من الممكن أن يكون لأي من عناصر إنشاء OnRamp أي عنوان صالح في نظير طلب MMOIP:

! dial-peer voice 1 mmoip ! session target mail to:*username*@cisco.com يجب إرسال رسائل البريد الإلكتروني OffRamp من هذا الحساب بسبب عنوان موجه المختبر .15x.x.x. يمكنك إرسال رسائل البريد الإلكتروني من هذا الحساب مباشرة إلى موجه ذي حقل إلى: مثل في هذا المثال:

إلى: الفاكس=8354-555-9@15.80.7.107

أو يمكن إستبدال عنوان IP باسم مضيف الموجه:

vdtl-5350-8a.testlab-t37.com@8354-555-9=الفاكس :إلى

ومع ذلك، تتطلب هذه الطريقة الثانية إدخال نظام اسم المجال (DNS) في testlab-smtp.

#### <span id="page-9-0"></span>رموز الرد على SMTP

بالنسبة لبعض ردود SMTP، تتوفر معلومات أكثر تفصيلا حول الحركة إذا كنت تفهم بشكل أفضل التنسيق المستخدم لرموز الرد هذه. الأرقام الثلاثة الخاصة برمز الرد على SMTP لها أهمية خاصة. تشير الخانة الأولى إلى ما إذا كانت الاستجابة جيدة أو سيئة أو غير مكتملة:

> ● xx1 - رد أولي إيجابي ● xx:2 رد إيجابي للإنجاز ● xx3 —رد وسيط موجب ● xx4—رد سلبي عابر على الاكتمال ود السالب الدائم للإكمال —5xx

الرقم الثاني يرمز الردود في فئات مختلفة:

الصيغة—x0<sup>x</sup> ● معلومات—x1<sup>x</sup> ● الاتصالات—x2<sup>x</sup> ● ● <sup>x</sup>3x — غير محدد حتى الآن ●<sup>x</sup>4x — غير محدد حتى الآن

 $\boldsymbol{1}$ ه نظام البريد  $\boldsymbol{1}$ 

تعطي الخانة الثالثة المزيد من التفاصيل عن الفئة المحددة بواسطة الرقم الثاني. فيما يلي قائمة كاملة برموز الرد على :SMTP

ملاحظة: مصدر المواد لرموز الرد هنا هو وثائق RFC، المذكورة في قسم المرجع في هذا المستند.

رموز الرد الشائعة ل SMTP

- 211—حالة النظام أو رد تعليمات النظام
- 214— رسالة تعليمات (معلومات حول كيفية إستخدام المستقبل او اهمية امر معين غير قياسي، هذا الرد يكون مفيدا للمستخدم البشري فقط).
	- 220 <domain—<الخدمة جاهزة
	- 221 <domain—<قناة إرسال إغلاق الخدمة
	- 250—الإجراء البريدي المطلوب جيد، مكتمل
	- 251—المستخدم ليس محليا؛ إعادة التوجيه إلى *حالمسار الأمامي*>
		- 354—بدء إدخال البريد، الانتهاء ب <CRLF<.>CRLF<
- 421 <domain >— الخدمة غير متوفرة، إغلاق قناة الإرسال (قد يكون هذا ردا على اي امر إذا كان يجب إيقاف تشغيل الخدمة.)
- 450—لم يتم إتخاذ إجراء البريد المطلوب، صندوق البريد غير متوفر (على سبيل المثال، صندوق البريد مشغول)
	- 451—تم إجهاض الإجراء المطلوب، حدث خطأ محلي أثناء العملية
	- 452—لم يتم إتخاذ الإجراء المطلوب، مع عدم كفاية تخزين النظام
	- 500—خطأ في بناء الجملة، لم يتم التعرف على الأمر (قد يتضمن هذا أخطاء مثل .)
		- 501—خطأ في بناء الجملة في المعلمات أو الوسائط
			- 502—لم يتم تنفيذ الأمر
			- 503—تسلسل أوامر غير صحيح
			- 504—لم يتم تنفيذ معلمة الأمر
	- 550—لم يتم إتخاذ الإجراء المطلوب، وصندوق البريد غير متوفر (مثل صندوق البريد غير موجود او لا يوجد وصول)
		- 551—مستخدم ليس محلي، جرب <*forward-path*
		- 552—تم إجهاض إجراء البريد المطلوب وتجاوز توزيع التخزين
	- 553—لم يتم إتخاذ الإجراء المطلوب، لم يتم السماح باسم علبة البريد (مثل بناء جملة علبة البريد غير صحيح)
		- 554—فشلت المعاملة

## <span id="page-10-0"></span>معلومات ذات صلة

- $RFC 821 RFC 821 -$
- [المعيار 1651 RFC](http://www.ietf.org/rfc/rfc1651.txt?number=1651&referring_site=bodynav)
- [المعيار 1893 RFC](http://www.ietf.org/rfc/rfc1893.txt?number=1893&referring_site=bodynav)
- [المعيار 2034 RFC](http://www.ietf.org/rfc/rfc2034.txt?number=2034&referring_site=bodynav)
- [المعيار 2301 RFC](http://www.ietf.org/rfc/rfc2301.txt?number=2301&referring_site=bodynav)
- [المعيار 2302 RFC](http://www.ietf.org/rfc/rfc2302.txt?number=2302&referring_site=bodynav)
- [المعيار 2303 RFC](http://www.ietf.org/rfc/rfc2303.txt?number=2303&referring_site=bodynav) ● [المعيار 2304 RFC](http://www.ietf.org/rfc/rfc2304.txt?number=2304&referring_site=bodynav)
- [المعيار 2305 RFC](http://www.ietf.org/rfc/rfc2305.txt?number=2305&referring_site=bodynav)
- [المعيار 2532 RFC](http://www.ietf.org/rfc/rfc2532.txt?number=2532&referring_site=bodynav)
- [المعيار 2045 RFC](http://www.ietf.org/rfc/rfc2045.txt?number=2045&referring_site=bodynav)
- [المعيار 2046 RFC](http://www.ietf.org/rfc/rfc2046.txt?number=2046&referring_site=bodynav)
- [المعيار 2047 RFC](http://www.ietf.org/rfc/rfc2047.txt?number=2047&referring_site=bodynav)
- [المعيار 2048 RFC](http://www.ietf.org/rfc/rfc2048.txt?number=2048&referring_site=bodynav)
- [المعيار 2049 RFC](http://www.ietf.org/rfc/rfc2049.txt?number=2049&referring_site=bodynav)
	- <u>[دعم تقنية الصوت](//www.cisco.com/en/US/tech/tk652/tsd_technology_support_category_home.html?referring_site=bodynav)</u>
- [دعم منتجات الاتصالات الصوتية واتصالات IP](//www.cisco.com/en/US/products/sw/voicesw/tsd_products_support_category_home.html?referring_site=bodynav)
- [استكشاف أخطاء خدمة IP الهاتفية من Cisco وإصلاحها](http://www.amazon.com/exec/obidos/tg/detail/-/1587050757/002-9901024-1684829?referring_site=bodynav)
	- [الدعم الفني Systems Cisco](//www.cisco.com/cisco/web/support/index.html?referring_site=bodynav)

ةمجرتلا هذه لوح

ةيل المادة الله من الناساب دنت ساب دنت مادينين تان تون تان ال ملابات أولان أعيمته من معت $\cup$  معدد عامل من من ميدة تاريما $\cup$ والم ميدين في عيمرية أن على مي امك ققيقا الأفال المعان المعالم في الأقال في الأفاق التي توكير المالم الما Cisco يلخت .فرتحم مجرتم اهمدقي يتلا ةيفارتحالا ةمجرتلا عم لاحلا وه ىل| اًمئاد عوجرلاب يصوُتو تامجرتلl مذه ققد نع امتيلوئسم Systems ارامستناه انالانهاني إنهاني للسابلة طربة متوقيا.